# Package 'gotop'

May 27, 2024

Type Package Title Scroll Back to Top Icon in Shiny and R Markdown Version 0.1.4 Description Add a scroll back to top 'Font Awesome' icon <<https://fontawesome.com/>> in 'rmarkdown' documents and 'shiny' apps thanks to 'jQuery GoTop' <<https://scottdorman.blog/jquery-gotop/>>. License MIT + file LICENSE Imports jsonlite, htmltools URL <https://felixluginbuhl.com/gotop/>, <https://github.com/lgnbhl/gotop/> BugReports <https://github.com/lgnbhl/gotop/issues/> Encoding UTF-8 RoxygenNote 7.3.1 NeedsCompilation no Author Félix Luginbuhl [aut, cre] Maintainer Félix Luginbuhl <felix.luginbuhl@protonmail.ch> Repository CRAN

Date/Publication 2024-05-26 23:00:03 UTC

# R topics documented:

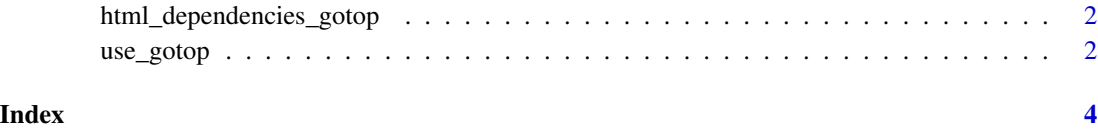

<span id="page-1-0"></span>html\_dependencies\_gotop

*gotop dependencies*

#### Description

Get gotop html dependencies.

#### Usage

html\_dependencies\_gotop(use\_cdn = TRUE)

#### Arguments

use\_cdn boolean. TRUE to use a Content Delivery Network (CDN), true by default, or false to use locally stored files.

use\_gotop *Add scroll up icon*

#### Description

Add scroll up icon

#### Usage

```
use_gotop(
  src = "fas fa-chevron-up",
 width = 45,
 opacity = 0.5,
 place = "right",
  color = "",appear = 200,
  scrolltime = 800,
  fadein = 500,
  fadeout = 500,
 marginX = 2,
 marginY = 2,
 container = ",
 zIndex = 9,
  use_cdn = TRUE
\mathcal{E}
```
## use\_gotop 3

## Arguments

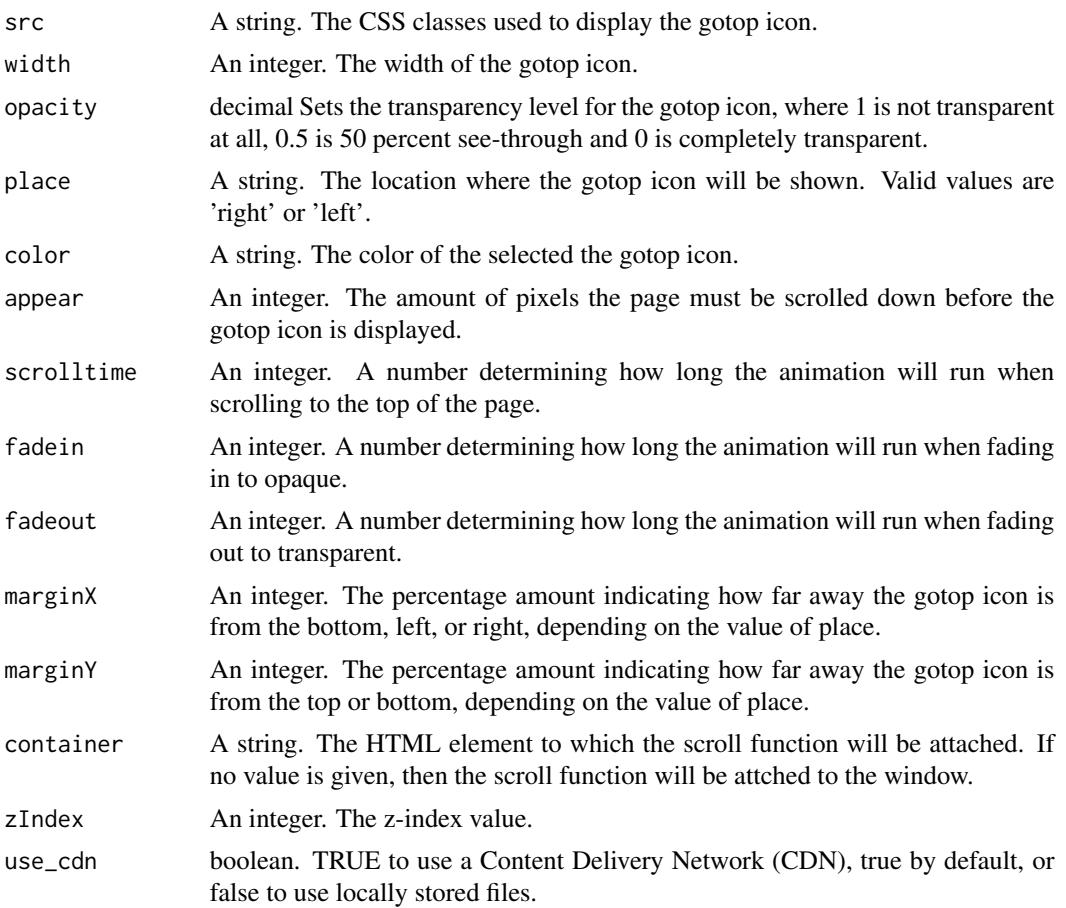

#### Value

Javascript code initializing GoTop with dependencies

# Examples

use\_gotop()

# <span id="page-3-0"></span>Index

html\_dependencies\_gotop, [2](#page-1-0)

use\_gotop, [2](#page-1-0)